## LanammeUCR

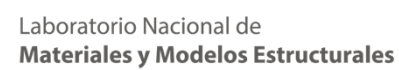

## **Escaneo del Monumento Nacional Guayabo**

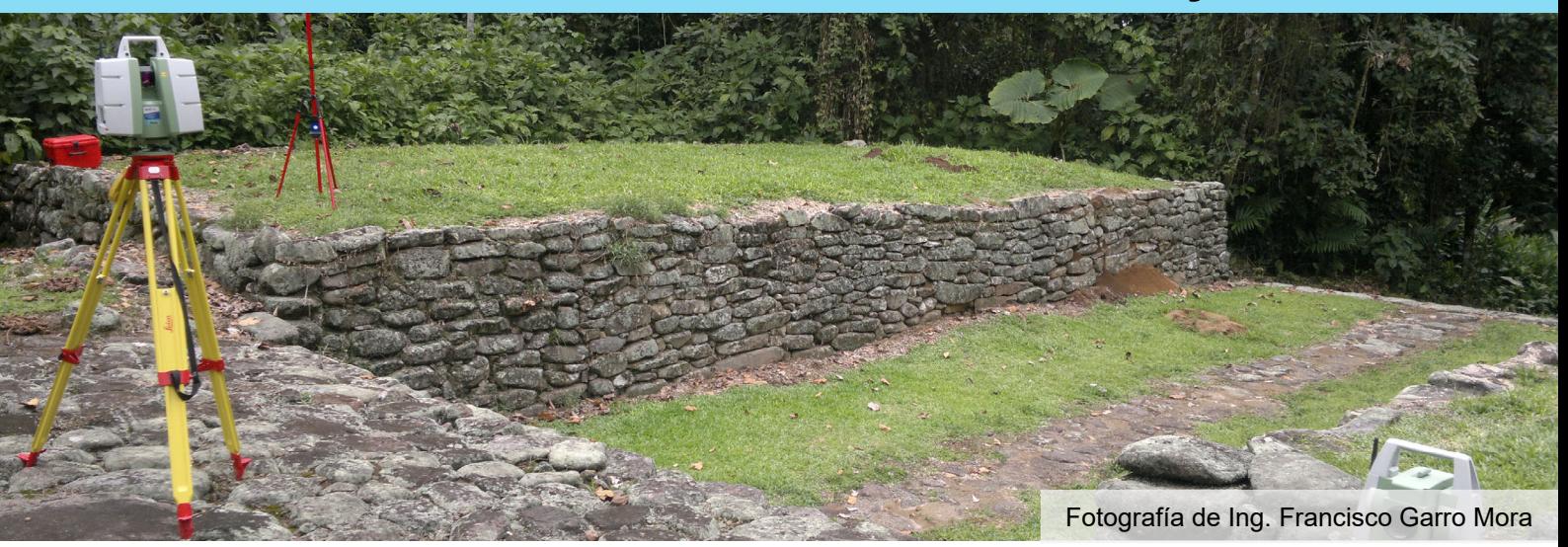

La incorporación de nuevas tecnologías en el LanammeUCR para la evaluación de proyectos viales, según los mandatos de la Ley 8114, requiere de procesos de implementación por fases, con el fin de asegurar el éxito y correcto uso de los activos que el LanammeUCR adquiera. En concordancia con los principios básicos de la Universidad de Costa Rica de Acción social, investigación y Transferencia de Tecnología se desarrolló este proyecto como plan piloto en el uso de la tecnología LIDAR para escaneo de activos y se logró calibrar este equipo y al mismo tiempo brindar de una memoria histórica a Costa Rica de uno de sus mayores tesoros arqueológicos, el MONUMENTO DE GUAYABO. Fieles a estos principios, el LanammeUCR pone a disposición de toda la comunidad científica, los resultados de este plan piloto con el fin de contribuir con la preservación de nuestras raíces históricas.

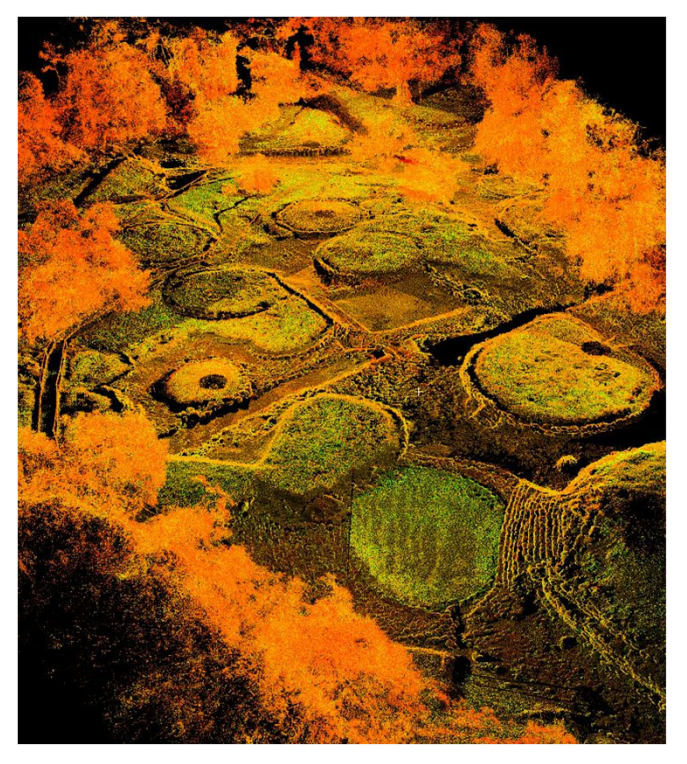

**UNIVERSIDAD DE COSTA RICA** 

> El presente es un escaneo del Monumento Arqueológico de Guayabo, realizado en el mes de junio del año 2012, por funcionarios de la Unidad de Gestión y Evaluación de la Red Vial Nacional (PITRA-UGERVN) del LanammeUCR. El instrumento utilizado para levantar esta nube de puntos es un escáner lídar de la marca Leyca, modelo C10. Se utilizaron 12 estaciones de escaneo para cubrir la totalidad del monumento, y la nube original obtenida contiene aproximadamente 200 millones de puntos, con un error máximo de ubicación de 3 mm. Se realizó un recorte de zonas que no son parte del sitio como tal, específicamente árboles en su periferia. Gracias a esto, y a un postproceso de la nube, se logró reducir la cantidad de puntos a poco más de 60 millones, sin perder detalle del monumento como tal. Como referencia, la tabla obtenida presenta 4 columnas, siendo las 3 primeras de ubicación espacial (x, y, z), y la cuarta columna un valor de intensidad. Para finalizar, el formato de esta tabla es de texto (.txt) y se adjunta con este afiche, por lo que es posible tras descargarla, abrirla tanto con programas de acceso libre, como licenciados.

Contactos: roy.barrantes@ucr.ac.cr | jose.garro@ucr.ac cr Tel.: +506 2511-2500 | Fax: +506 2511-4440 | direccion.lanamme@ucr.ac.cr | www.lanamme.ucr.ac.cr Dirección: LanammeUCR, Ciudad de la Investigación, Universidad de Costa Rica. Código Postal: 11501-2060, San Pedro de Montes de Oca, San José, Costa Rica.